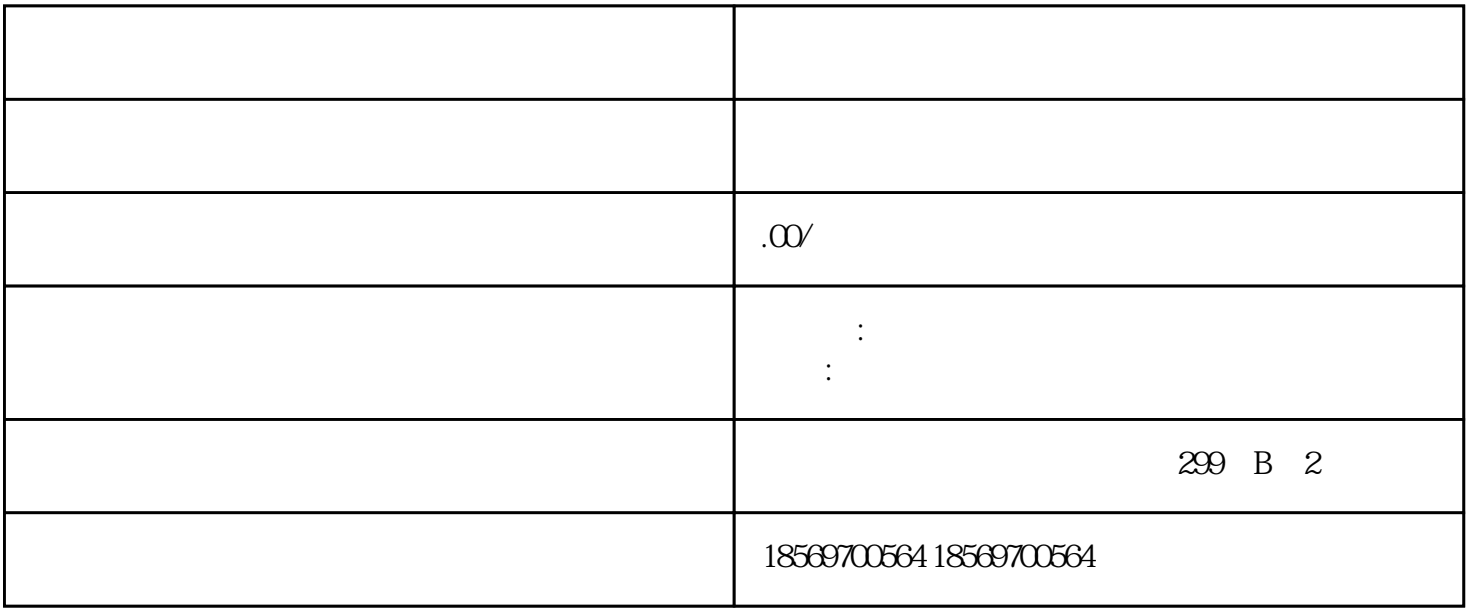

??????? SM 322?DO 8 x AC 120/230 V/2 A?(6ES7322-1FF01-0AA0) ????"????" 6ES7322-1 FF01-0AA0???? "SIPLUS S7-300 ??" 6AG1322-1FF01-2AA0?? SM 322; DO 8 x AC 120/230 V/2 A ???? 8 ?????????????? 4 ? ????? 2 A ??????? 120/230 VAC ??? AC ????????????? ?FHP ??????? ?????(SF)?????? SM 322; DO 8 x AC 120/230 V/2 A ISOL?6ES7322-5FF00-0 AB0? ??? 6ES7322-5FF00-0AB0?? ??????? SM 322; DO 8 x AC 120/230 V/2 A ISOL ???? 8 ???????? ????? ??????? LED ?????? ??????? ???????? ????? 2 A ??????? 120/230 V AC ? ?? AC ??????????????FHP ?????? ??? RUN ??????????? ??????????? \* A 250 V AC ???? ?????/??????????????\*???????????????????????????????????? RUN ????? ??? RUN ??? ???????????????SF LED ??????????????????????????????????????????SF LED?? CPU? IM ???????????????? ???????????? ????????????????SM 322?DO 8 x AC 120/230 V/2 A I SOL? ?? ?? SM 322; DO 8 x AC 120/230 V/2 A ISOL ??????????????? OB ? SFC ????????? STEP 7 ????????? ???????????????????????????? STEP 7 ?????????????? ???????????? ???(????)????????(?????)????????CPU ????????????????? OB82? ?????????? OB 82 ?? S FC 51 ? SFC 59?????????????????? OB82 ????????????? ????? OB82 ?????????????

 $25^{\circ}$  C  $/$ 

SM 332; AO 4 x 12

 $" 0 10 V" 30°C$  $\pm$  0,5%  $\pm$  0.05 V (10 V  $\pm$  0.5%) 1 V  $0.95 \text{V}$   $1.05 \text{V}$   $\pm 5\%$  $10$  V  $\,$  $($  $STEP 7$ 

 $/$  $($  $n$ 

SM 331; AI 2 x 12

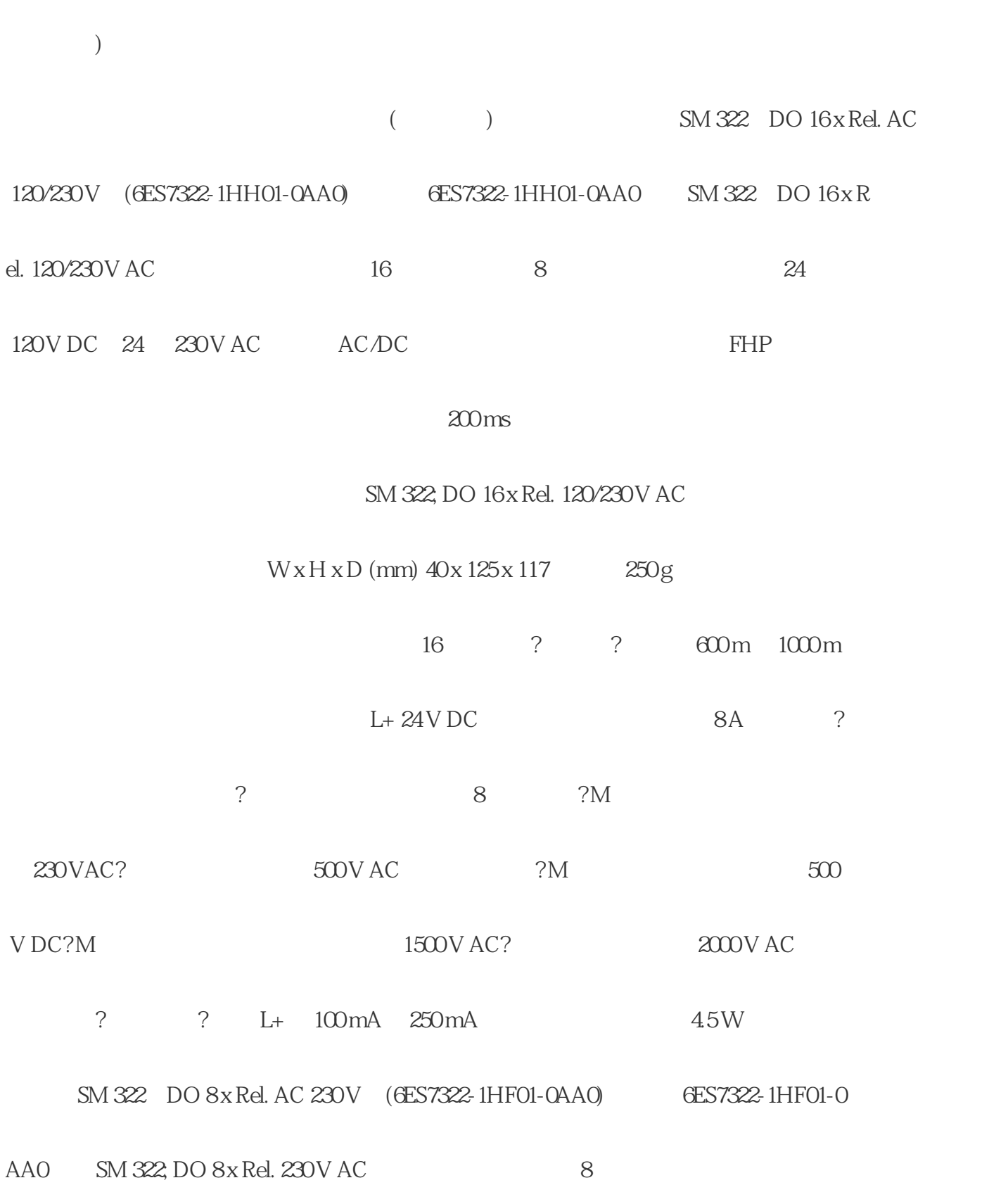

 $($ 

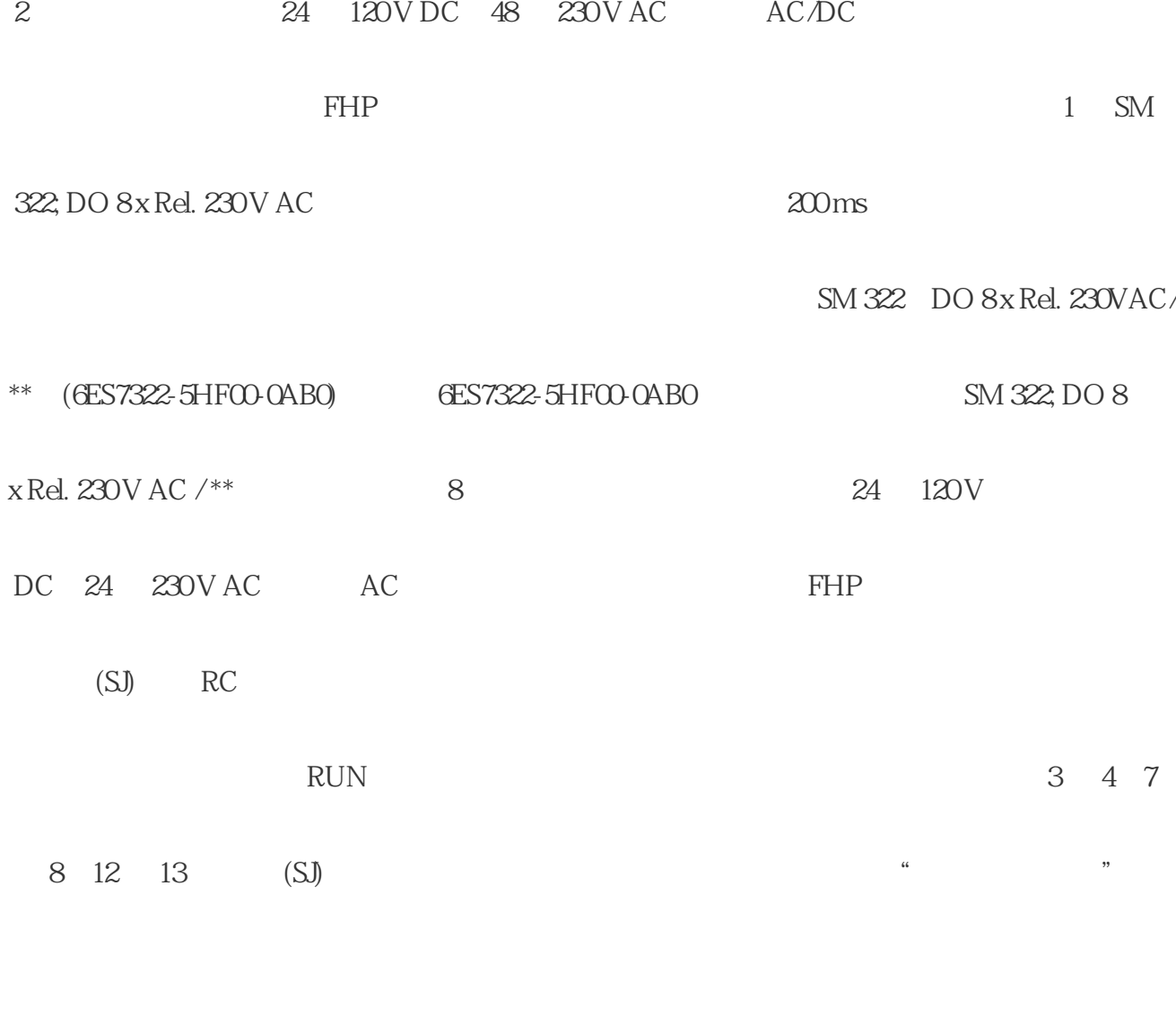

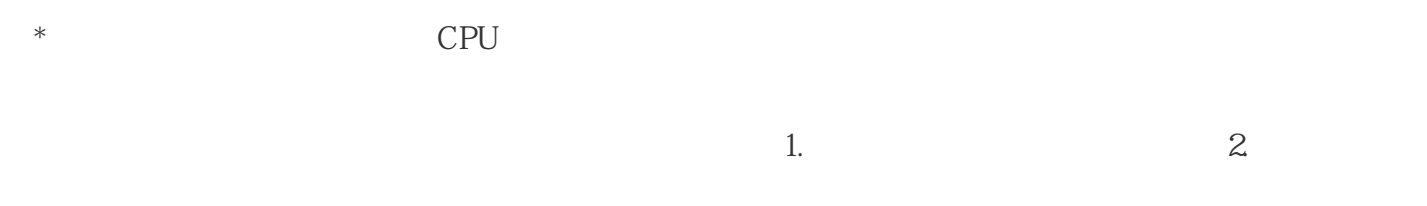

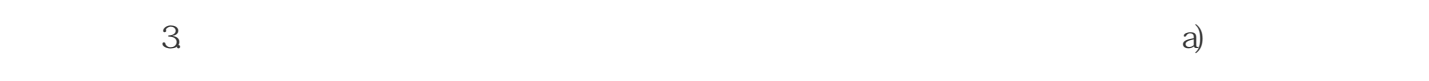